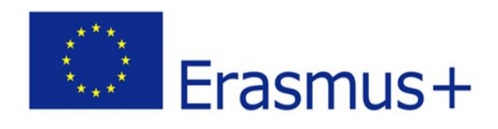

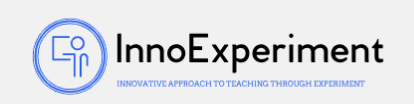

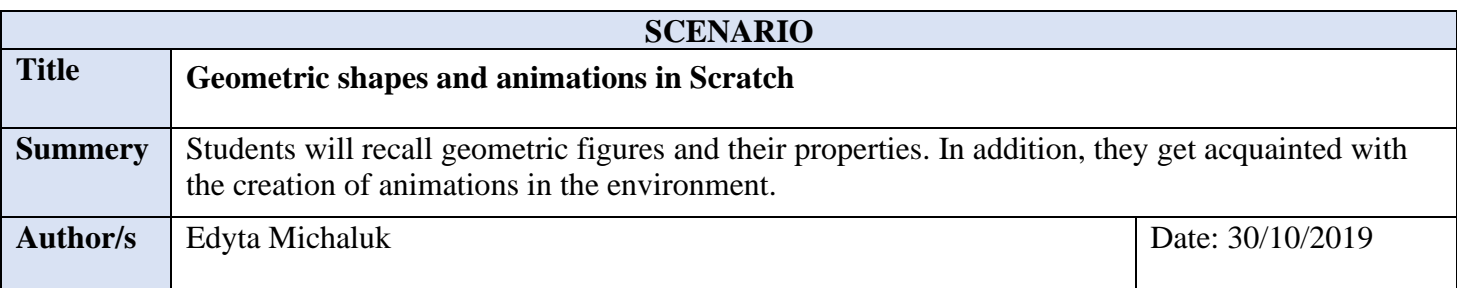

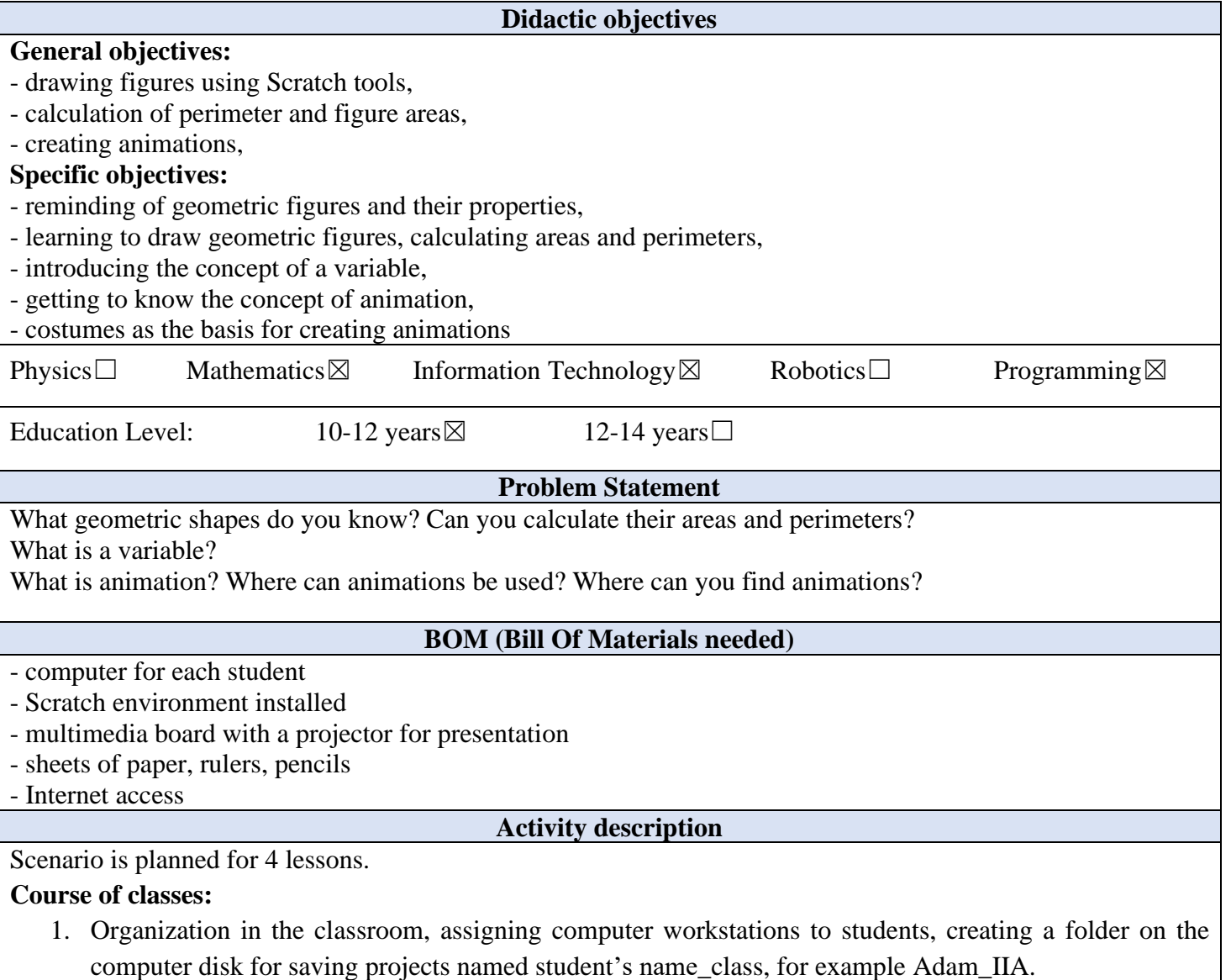

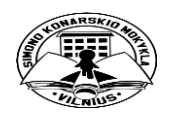

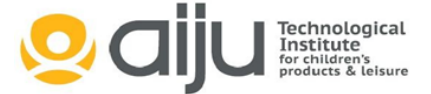

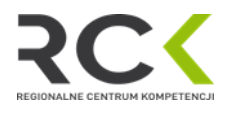

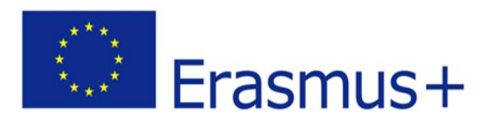

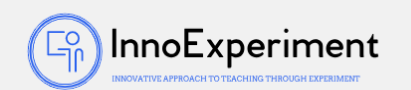

- 2. Reminding known geometric figures, drawing figures on sheets of paper, writing patterns on the perimeter and area of figures.
- 3. Introduction of the concept of a variable.
- 4. Add the Pen extension in the Scratch environment and discuss / present the functions.
- 5. Overview of blocks from the Sensors and Operators category.
- 6. Exercise 1. Geometric figures
	- a. giving the length of side / sides / angles of the figure, calculating the area and perimeter, drawing the figure,
	- b. square, rectangle, equilateral triangle,
	- c. during the exercise will be used: Pen function, the ask and wait function, say, repeat loop,
	- d. after adding new commands, run the script to check if it works correctly and discuss the steps,
	- e. the exercise involves the development of a square and a triangle together with the teacher's instructions and the development of a rectangle by the students themselves,
	- f. projects should be saved as *project1* (square), *project2* (rectangle), *project3* (triangle).
- 7. Exercise 2. Animations.
	- a. creating your own sprite presentation of the possibility of creating a sprite in the Paint program,
	- b. importing a sprite created in Paint,
	- c. creating costumes for the sprite (ultimately 5 costumes)
	- d. choosing the order of the costumes,
	- e. arranging blocks using the repeat loop, next costume and wait ... s (pay attention to using the wait block and simulating an animation without this command to show the difference),
	- f. the project should be saved as a *project4*.
- 8. Summary. Self-evaluation of students.

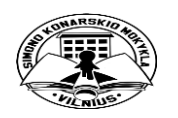

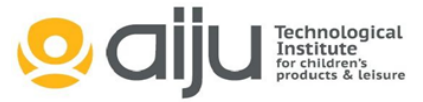

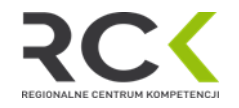

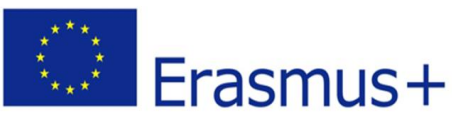

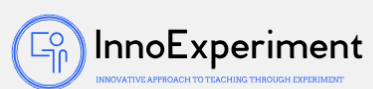

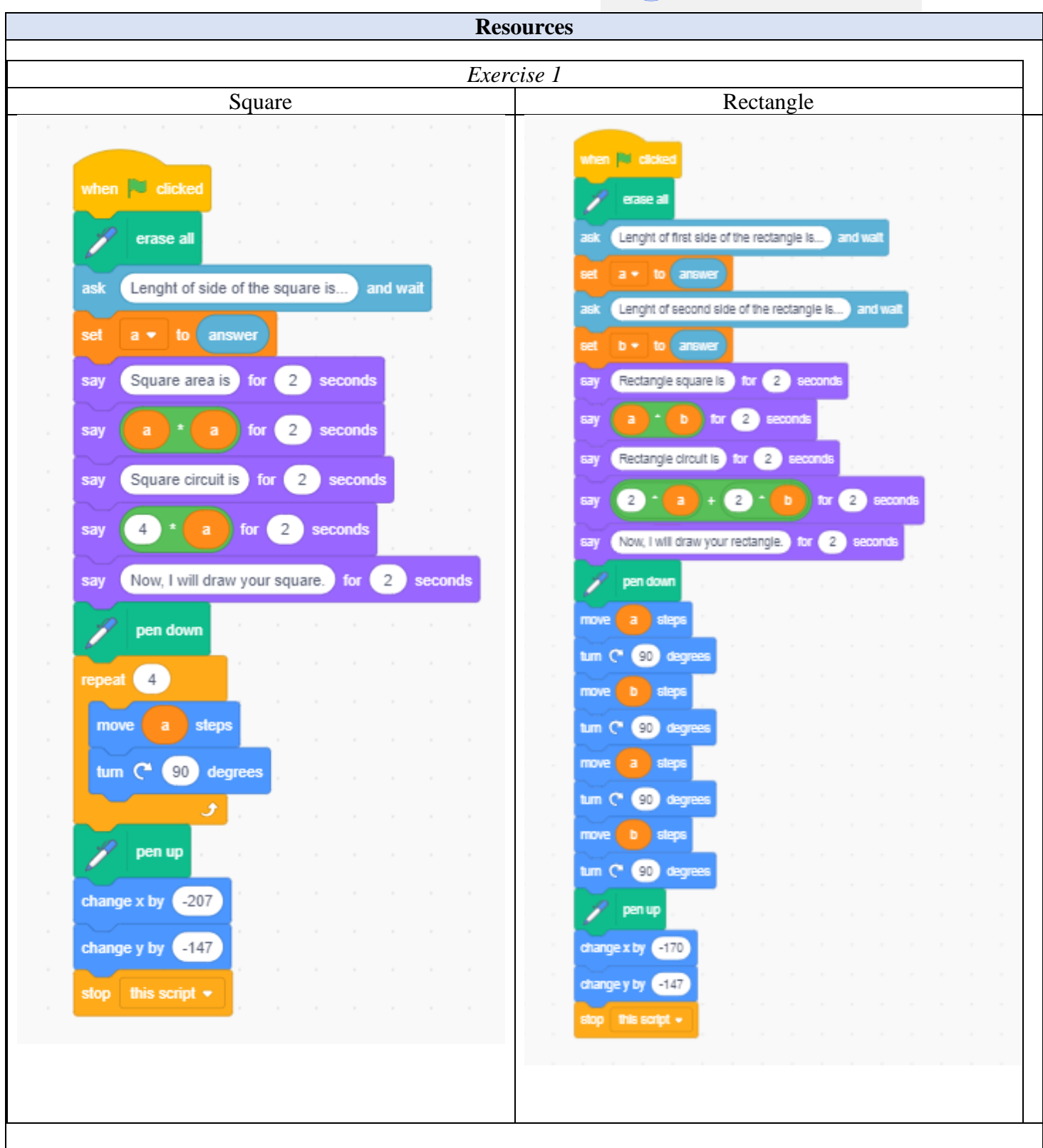

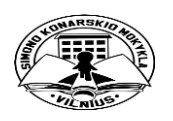

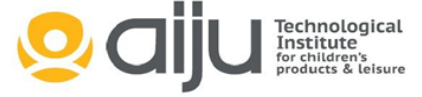

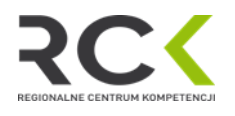

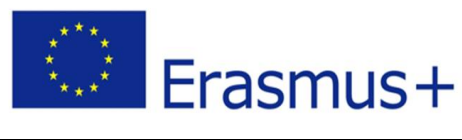

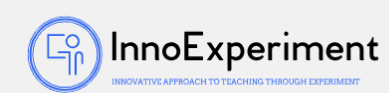

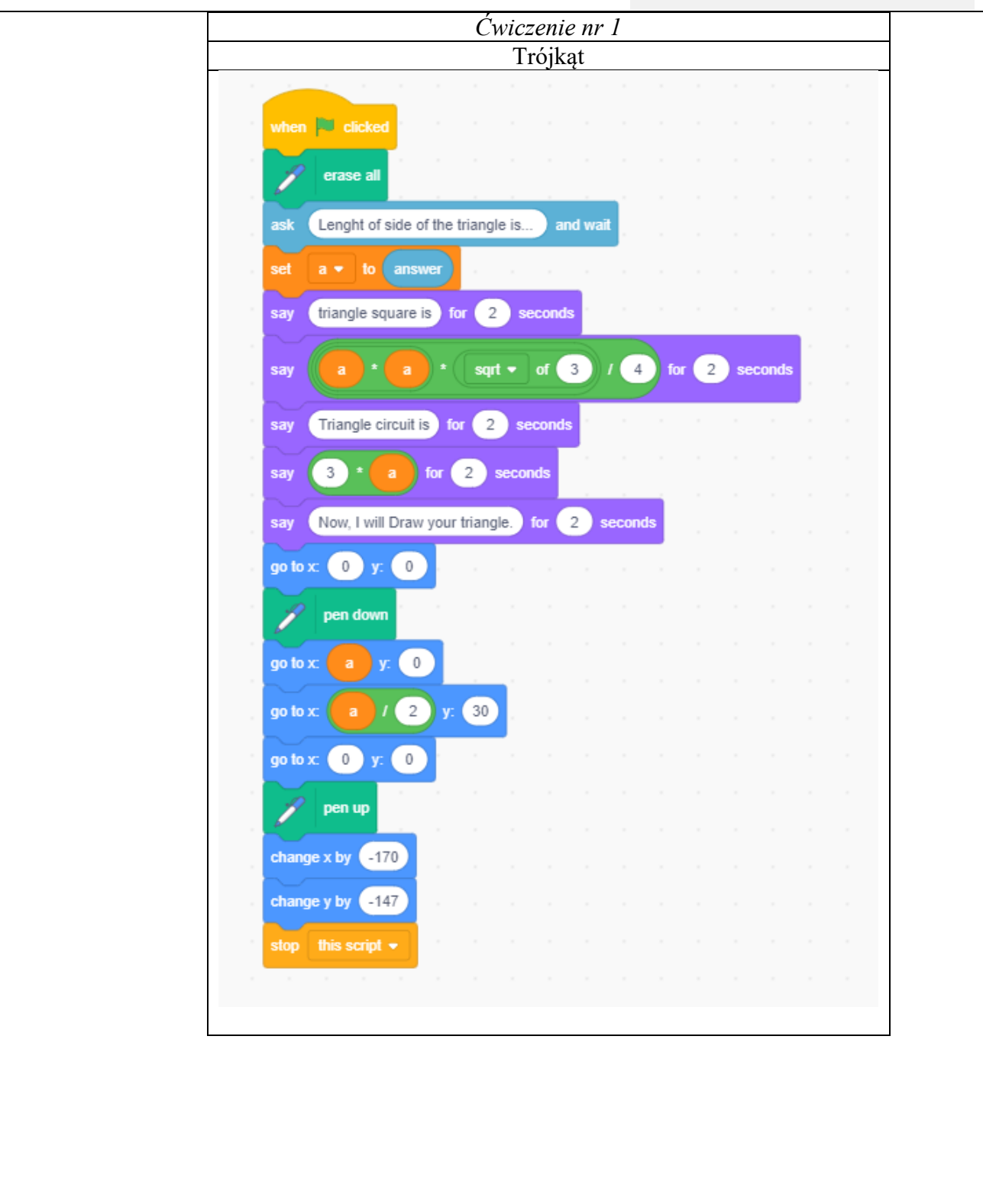

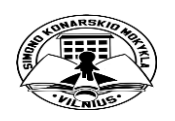

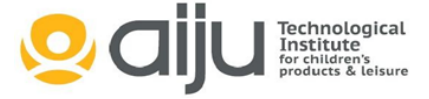

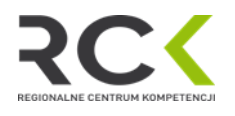

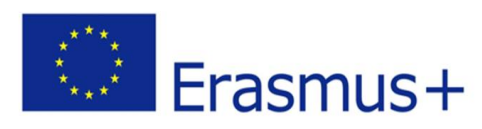

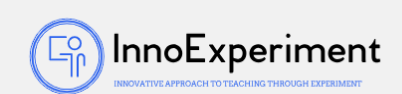

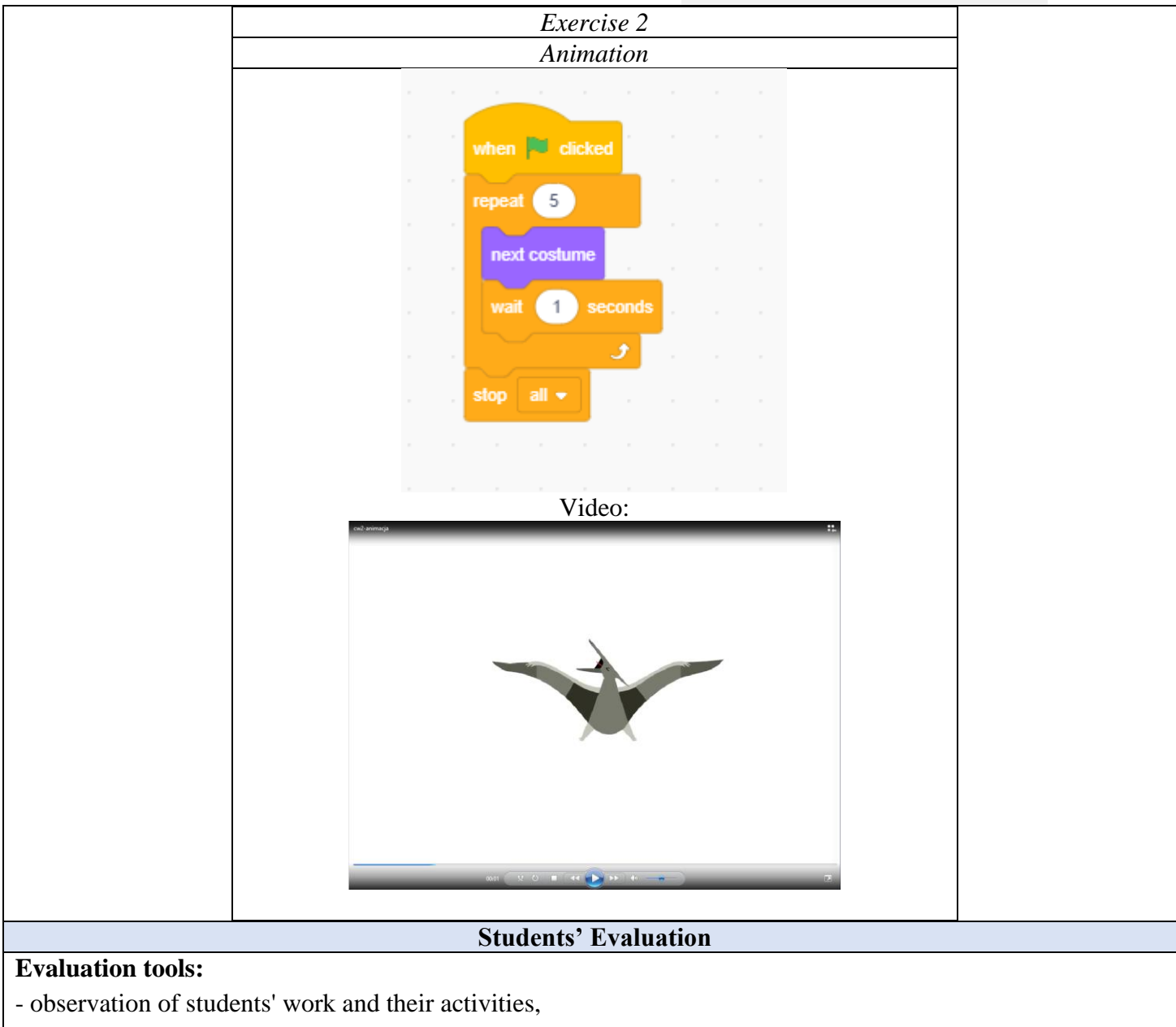

- students' self-assessment - what I have learned, what I can, what I would like to know, what algorithm I can create,

- program feasibility.

## **Bibliography**

<https://scratch.mit.edu/>

R. Kulesza, S. Langa, D. Leśniakiewicz, P. Pełka "Młodzi giganci programowania. Scratch" wyd. Helion

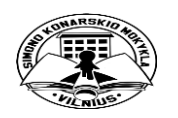

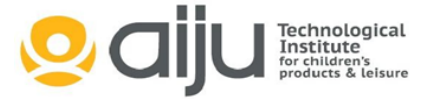

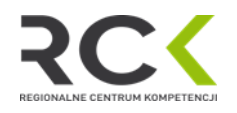

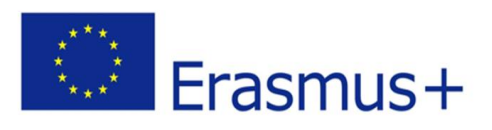

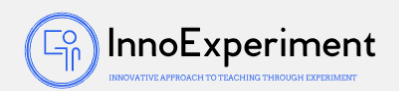

## **Scalability**

An extension of the triangle exercise can be to create an algorithm that will draw any triangle. Note the condition concerning the sides of the triangle and the sum of the angles. When creating such an algorithm, it is reasonable to use the function *if.*

## **More information**

Scenario was created as part of the project "InnoExperiment - Innovative Approach to Teaching through Experiment" carried out under Key Action 2. Erasmus +. The scenario will be made available on the project platform.

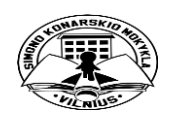

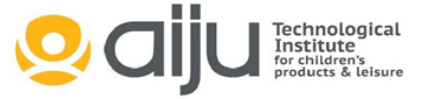

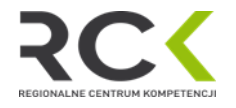